# Solutions for Session 1

Mark Lunt

04/10/2022

```
. do solution.do
```

```
. clear
```

```
2.1
```
. global mydir P:/Documents/statacourse . capture mkdir \$mydir . cd \$mydir  $\sum_{P}$ Documents statacourse . !del /Q \*.\* 2.2 . sysuse auto (1978 Automobile Data) . save \$mydir/auto file P:/Documents/statacourse/auto.dta saved . dir <dir> 10/04/22 9:48 . <dir> 9/30/22 13:01 .. 11.9k 10/04/22 9:48 auto.dta . clear . use auto (1978 Automobile Data) . save myauto file myauto.dta saved

# 2.3.1

. generate wtkg = weight/2.2046

```
. label variable wtkg "Weight (kg)"
```
## 2.3.2

```
. generate short = 0
```

```
. replace short = 1 if length < 190
(36 real changes made)
```

```
. generate short2 = (length < 190)
```
. tab short short2

|       | short2 |         |          |
|-------|--------|---------|----------|
| short |        |         | Total    |
| 0     | 38     | 0<br>36 | 38<br>36 |
| Total | 38     | 36      | 74       |

## 2.3.3

. egen wtt = cut(weight), group(3)

. label variable wtt "Tertiles of weight"

. tab wtt

Tertiles of

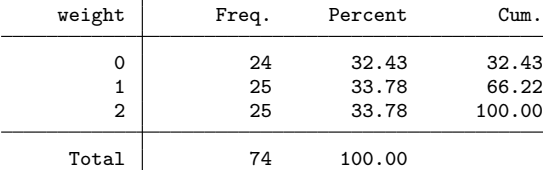

. label def tertiles 0 "Lowest tertile" 1 "Middle tertile" 2 "Highest tertile"

. label values wtt tertiles

. tab wtt

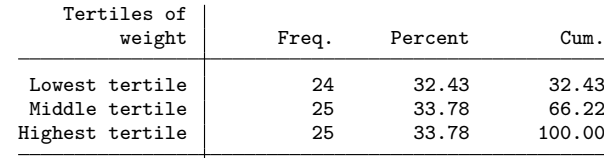

Total 74 100.00

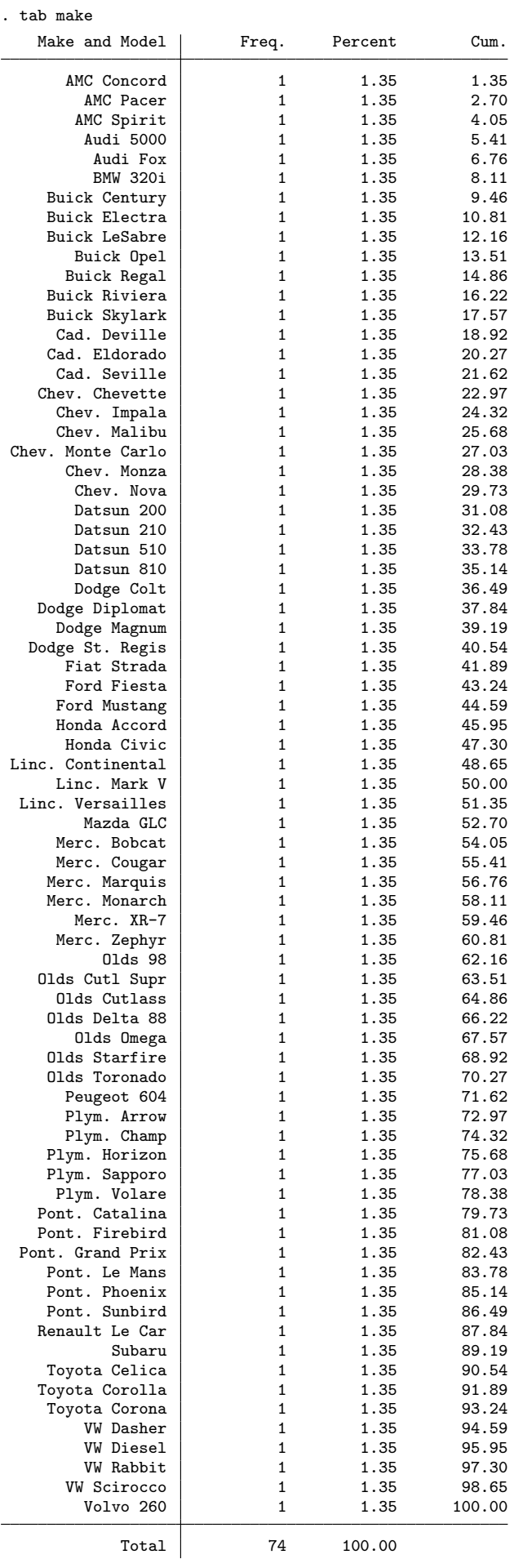

## 2.3.4

. gen str20 company = substr(make, 1, index(make, " ")) (1 missing value generated)

#### . tab company

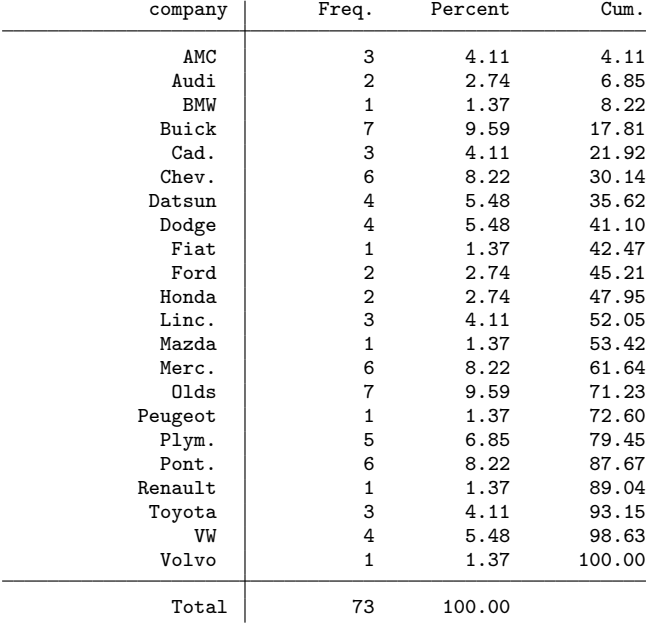

. replace company = make if company == "" (1 real change made)

. save, replace

file myauto.dta saved

### 2.4

. sysuse bplong (fictional blood-pressure data)

```
. save $mydir/bplong
file P:/Documents/statacourse/bplong.dta saved
```

```
. preserve
```

```
. keep if when == 1
(120 observations deleted)
```

```
. save $mydir/bpbefore
file P:/Documents/statacourse/bpbefore.dta saved
```
#### . restore

```
. keep if when == 2
(120 observations deleted)
```
. save "\$mydir/bpafter" file P:/Documents/statacourse/bpafter.dta saved

2.4.1

. use bpbefore, clear (fictional blood-pressure data)

```
. gen fromfile = 1
```
. append using bpafter (label when already defined) (label sex already defined) (label agegrp already defined)

. replace fromfile = 2 if fromfile == . (120 real changes made)

. tab fromfile when

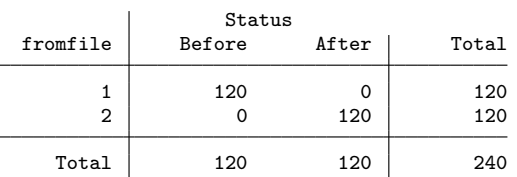

. label variable fromfile "Whether the measurement is a before or after"

. label define fromfile 1 "Before" 2 "After"

. label values fromfile fromfile

2.4.2

. save mybplong file mybplong.dta saved

. use bpbefore, clear (fictional blood-pressure data)

. rename bp bp\_before

. save, replace file bpbefore.dta saved

. use bpafter (fictional blood-pressure data)

. rename bp bp\_after

```
. save, replace
file bpafter.dta saved
```
. use bpbefore (fictional blood-pressure data)

. sort patient

. save, replace file bpbefore.dta saved

#### . use bpafter (fictional blood-pressure data)

. sort patient

#### . save, replace file bpafter.dta saved

. merge 1:1 patient using bpbefore (label agegrp already defined) (label sex already defined) (label when already defined)  $\begin{tabular}{ll} \bf{Result} & \tt # of obs. \end{tabular}$ 

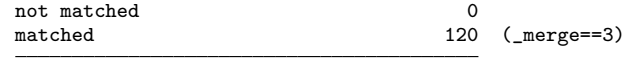

. tab \_merge

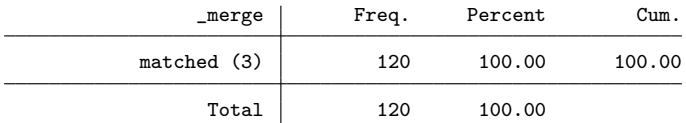

. save bpwide

file bpwide.dta saved

## 2.5.1

. use myauto

(1978 Automobile Data)

. gen lengthm = length\*0.0254

## 2.5.2

## . gen heavy = weight > 3000 if weight < .

. tab heavy

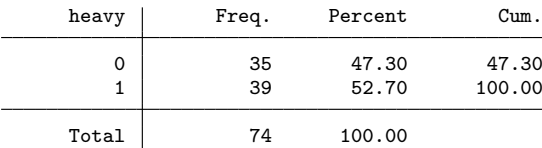

2.5.3

. egen wtpt = cut(weight), group(3)

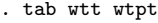

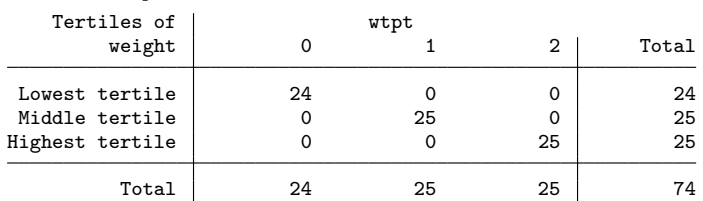

2.5.4

# . egen comp2 = ends(make), head

. tab comp2

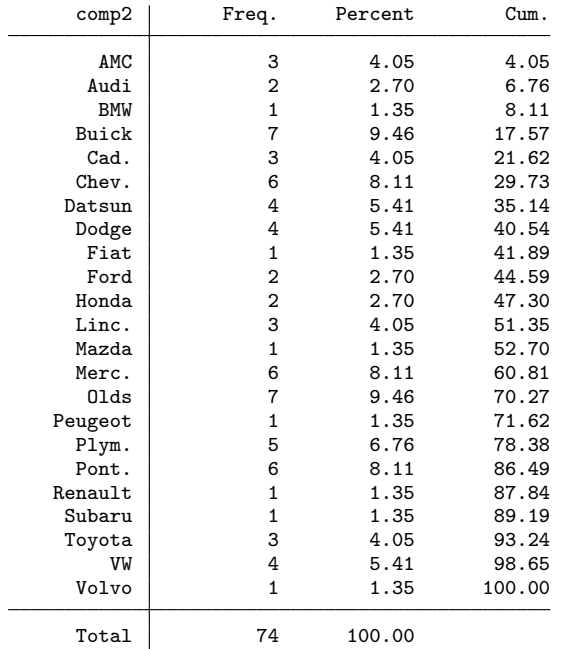

. save myauto2 file myauto2.dta saved

2.5.5

. use bpwide (fictional blood-pressure data)

. gen bpdiff = bp\_after - bp\_before

# 2.5.6

. egen gsex = group(sex agegrp)

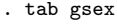

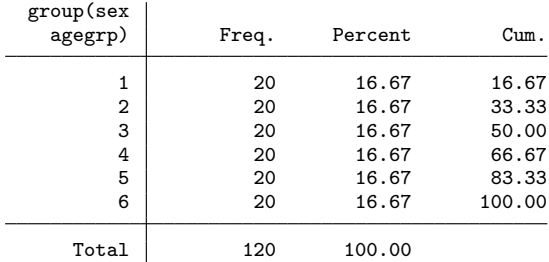

end of do-file

. cd \$basedir/stats/1\_Intro\_to\_Stata P: Documents home teaching stats 1\_Intro\_to\_Stata